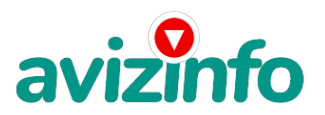

## **работа на дому.........дополнительный заработок**

## Курск, Россия

## Единственный и безопасный способ вылезти из нищеты!

Я предлагаю Вам вещь, к которой и сама относилась поначалу скептически. Но в отличие от многих подобных предложений -ЭТО ДЕЙСТВИТЕЛЬНО РАБОТАЕТ!!! Это не спам не банальная выкачка денег. Наткнулась я на это совершенно случайно, когда искала работ у для дополнительного заработка. Найдя статью, в которой говорилось, что «можно сделать СОТНИ ТЫСЯЧ рублей всего за ПАРУ НЕДЕЛЬ при вложении всего 140 руб.», я подумала, что это должно быть очередная фишка для лохов, но решила всё-таки дочитать до конца и узнать, что мне предлагают : там говорилось, что «…надо послать по 20руб. на 7 Internetкошельков, которые ниже перечислены . Потом вычеркнуть первый кошелёк из списка, тем самым, сместив список на одну строчку вверх, в результате чего седьмая строчка освобождается, куда Вы вписываете номер своего Internet-кошелька. Затем Вы закидываете данное сообщение, но уже с ВАШИМИ ДАННЫМИ на седьмой строчке, на 200 разных форумов». Никаких уловок. Ну, я поразмышляла и подумала, что, в , ничего не теряю, кроме 140 руб., и решила попробовать. Установила Internetкошелёк(зарегистрировалась), перечислила всем участникам акции по 20 руб. и начала рассылать эти объявления по разным форумам и доскам объявлений. В течение 3-х дней я зарегистрировалась более чем в 100 бизнес - форумах и бесплатных досках объявлений. Прошла неделя, заглядываю в свой Internet-кошелёк и, угадайте что!!! Поступлений никаких нет, вообще. А разные участники пишут, что за неделю заработали кто по 700 руб., кто по 400 руб. . « Пиши-пропало», подумала я, попала в очередной лохотрон' желая заработать за пару недель десятки тысяч рублей. Как всегда попалась. «Сыр в мышеловке бесплатным не бывает» -напомнила я себе. Ну и бросила это занятие , так и не дослав своё объявление до 200 форумов, 140 рублей убытка не ударило по моему бюджету. Ещё через неделю заглянула в свой Internet-кошелёк, смотрю, всего одно поступление 20 руб. . Да, думаю, дело не стоящее случайно нашёлся такой же наивный, как и я.… Ещё через две недели я всётаки снова открыла свой Internet-кошелёк, а в нём уже около 1300 руб. Откуда? Непонятная картина, но всё равно 1300 руб. на дороге не валяются, хоть это и мало, как пишут предыдущие участники они за 1 месяц заработали десятки тысяч рублей. И вдруг после одного месяца началось самое интересное: на мой кошелёк стали приходить деньги КАЖДЫЙ ДЕНЬ, спустя ещё 2 недели на моём счету уже было около 30 000 руб. После этого я отправила свои объявления ещё более чем на 150 форумов. Результат был ошеломляющий! По прошествии всего 2 месяцев я получила 152 000 руб.. И деньги идут каждый день, каждые 10 минут на мой счёт поступает по 20-40 руб. Я была в очень плохом экономическом положении и долго не могла найти себе подходящую работу до того, как наткнулась на эту статью. Я не поверила, что это работает, пока не начала получать переводы со всего света. Моя работа теперь – это каждый день по несколько часов в Интернете и ВСЁ!!! А заработок такой, что никаким начальник ам и руководителям даже не снился!!! Теперь я расскажу Вам как это работает и почему! Я Вам обещаю, что если Вы будете в точности соблюдать нижеперечисленные инструкции, то вы начнёте получать намного больше денег, чем думаете, не прилагая к этому особых усилий. Согласитесь, что это просто и совершенно легально!!! Ваш вклад всего 140 рублей и очень высокие шансы увеличить своё благосостояние! ВАЖНО: это не обман и при этом Вы ничем не рискуете, но это РАБОТАЕТ! БЛАГОПОЛУЧИЕ ЛЮБОГО УЧАСТНИКА ПРОЕКТА ЗАВИСИТ ОТ БЛАГОПОЛУЧИЯ КАЖДОГО ЕГО УЧАСТНИКА. ВНИМАНИЕ!!! Прочтите это пару раз. Следуйте инструкциям в ТОЧНОСТИ и Вы неплохо заработаете в течение двух месяцев!!! ВОТ ТЕ САМЫЕ 3 ШАГА К УСПЕХУ: 1. Зарегистрируйтесь в системе Яндекс.Деньги. Хорошенько ознакомьтесь с данной системой, как она работает, выберите оптимальный для себя вариант пополнения кошелька (через терминал, банкомат и т.д.) и внесите 140 рублей на свой кошелёк(учитывайте проценты, снятые терминалом за производимый платеж(я не встречала более 6%). Сразу возникает проблема внесения денег на счёт, скорее всего, придётся прогуляться в ближайший банк, лично я пополнила через терминал оплаты сотовой связи, но поверьте один раз сходить для последующего реального заработка стоит! Вообще всё на <u>сайте расписано и понятно. Возьмите первый номер кошелька из нижеуказанного списка, отправьте на него 20 руб., вписав</u> этот номер в поле «Номер счёта»(не перепутайте с переводом на e-mail-будьте внимательны); всё, что Вы сделали - это создали услугу, и самое главное – абсолютно**Амігапѣеси**вы просите законный сервис, за который платите. **Д⁄ал**ее, начиная со второго, по аналогиираддаржыеаярДа с весите атиции объявлении рам јеше на мошельков вводите внимательно, не допустите ошибки. ОБЯЗАТЕЛЬНО вписывайте в поле Контракт/назначение платежа: Пожалуйста ,внесите меня в список

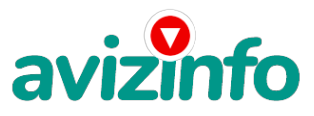

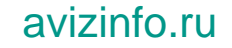

Яndex кошельков P.S. Советую вводить номер кошелька вручную!!!

1) 410011144276502 2410011144274251 3) 410011144272078 4) 410011144268349 5) 410011112678634 6)410011144259702 7) 41001834299932

ПОВТОРЯЮ, ЧТОБЫ ПОЛУЧАТЬ ДОХОДЫ, НЕОБХОДИМО ОТПРАВИТЬ НА КАЖДЫЙ ИЗ ЭТИХ 7 КОШЕЛЬКОВ ПО 20 РУБЛЕЙ, ИНАЧЕ СЕТЕВЫМИ МОДЕРАТОРАМИ (АДМИНИСТРАТОРАМИ) YANDEX КОШЕЛЬКОВ ВЫ ПРОСТО НЕ БУДЕТЕ ВКЛЮЧЕНЫ В ПРОЕКТ И НЕ СМОЖЕТЕ ОБНАЛИЧИТЬ ДОХОДЫ.

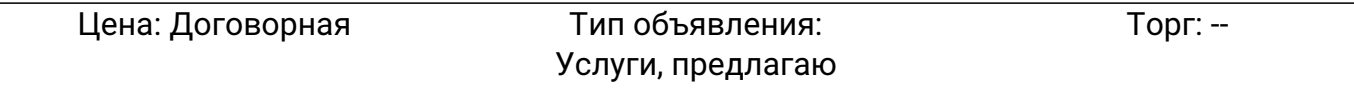

**Козлова Анна 89532919051**